# Примітки щодо експлуатації

Ультразвукова діагностична система Lumify 20 травня 2023 р. 4535 621 67921 Rev А

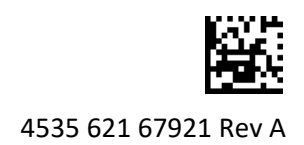

# **Про ці примітки щодо експлуатації**

Примітки щодо експлуатації містять інформацію, що роз'яснює деякі реакції системи, які можуть бути неправильно зрозумілими чи викликати інші труднощі в користувача. Ознайомтеся з примітками щодо експлуатації та зберігайте копію цих приміток разом із посібниками з експлуатації систем. Якщо можливо, розмістіть примітки щодо експлуатації біля ультразвукової системи.

## **Інформація про позначення**

Зберігайте *Короткий посібник*, що входить до комплекту постачання. У ньому наведено інформацію про позначення, які використовуються в ультразвуковій діагностичній системі Lumify.

#### **Використання системи**

- У режимі ІХ-доплерографії, швидке заморожування та розморожування обстеження може спричинити припинення роботи аудіо (лише для пристроїв Android). Вихід із режиму ІХ-доплерографії та повторний вхід іноді допомагає вирішити проблему.
- Обертання пристрою під час зміни двовимірного режиму на режим ІХ-доплерографії може спричинити зупинку в роботі програмного забезпечення (лише для пристроїв Android).
- Заморожена крива може не масштабуватися належним чином у разі зміни налаштувань швидкості розгортання (лише для пристроїв Android).
- Коли ви переглядаєте режим ІХ-доплерографії в повноекранній альбомній орієнтації, зображення для вихідного елемента керування Повноекранним переглядом закриває зображення для елемента керування  $\frac{1}{k}$  інвертуванням кривої, проте область активації для елемента керування інвертуванням кривої залишається вгорі (лише для пристроїв Android). Якщо торкнутися елемента керування для виходу з повноекранного режиму, замість цього може інвертуватися крива.
- У режимі ІХ-доплерографії двовимірне зображення може викривлятися, якщо після перемикання на спектральну криву ви регулюєте шкалу **Depth** і знову переключаєтеся у двовимірний режим (лише для пристроїв Android).
- Елементи керування **Fast Flow** і **Slow Flow** можуть дещо перекриватися в колірному режимі. Це найчастіше спостерігається на мобільному пристрої iPad 5-го покоління в горизонтальній орієнтації та не впливає на функції елементів керування.
- Лише для пристроїв iOS: під час коригування вручну поля пацієнта **Date of Birth** у формі **Patient Info** видалення та повторне введення всіх чотирьох цифр року призводить до помилки. Для отримання кращих результатів введіть усю дату повторно.
- Лише для пристроїв iOS: панель навігації, яка містить елемент керування **Back**, відсутня у формі **Contact Information**, до якої можна перейти з розділу **Customer Information** у розділі **Settings**. Щоб закрити сторінку, необхідно ввести свою інформацію клієнта, після чого торкнутися елемента **Continue**.

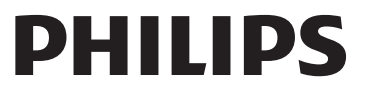

• Лише для пристроїв iOS: модуль живлення Lumify (LPM) може перейти в режим сну, якщо вийти із програми Lumify або дозволити мобільному пристрою перейти в режим сну. Якщо спробувати відновити сканування під час перебування LPM у режимі сну, відобразиться повідомлення про помилку з'єднання. Щоб вивести LPM із режиму сну, натисніть кнопку на його задній панелі.

# **Використання Reacts (лише для пристроїв Android)**

Відповідь на виклик Reacts з іншого пристрою Lumify може призвести до неочікуваного закриття програмного забезпечення Lumify. Щоб зменшити ймовірність появи цієї проблеми, перед прийомом виклику Reacts надайте програмі Lumify на приймаючому пристрої доступ до камери та мікрофона.

## **Перегляд**

- Під час відтворення експортованих петель у Windows Media Player на комп'ютері з операційною системою Windows можуть спостерігатися паузи. Для уникнення цієї проблеми використовуйте інший медіапрогравач.
- Обертання пристрою може призвести до зникнення анотацій (лише для пристроїв Android).
- У М-режимі або режимі ІХ доплерографії перемикання на повноекранний режим може призвести до зміни положення анотацій (лише для пристроїв Android).
- Анотації, зроблені в M-режимі або в режимі ІХ доплерографії можуть змінити положення у вікні "Review" (Перегляд) (лише для пристроїв Android).
- Лише для пристроїв iOS: у разі прокручування довгого списку збережених обстежень донизу останнє обстеження може бути обрізаним із краю екрана.
- (Лише пристрої iOS) Під час експортування будь-яких обстежень, зображень або петель програма Lumify має працювати в активному режимі, доки експортування не завершиться, щоб забезпечити правильну роботу й передавання даних.

## **Технічне обслуговування системи**

Мобільний пристрій iPad mini 5 може не заряджатися під час підключення до модуля живлення Lumify (LPM) (лише для пристроїв iOS). Щоб переконатися, що модуль LPM і мобільний пристрій iPad mini 5 повністю заряджені, заряджайте їх окремо.

**Philips Ultrasound LLC** 22100 Bothell Everett Hwy, Bothell, WA 98021-8431 USA www.philips.com/ultrasound

© 2023 Koninklijke Philips N.V. Усі права захищено. Опубліковано в США. Відтворення та передача як повністю, так і частково в будь-якому вигляді та будь-якими способами (електронними, механічними або іншими) без попередньої письмової згоди власника авторських прав заборонені.

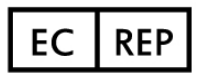

Philips Medical Systems Nederland B.V. Veenpluis 6 5684 PC Best The Netherlands

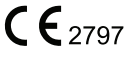